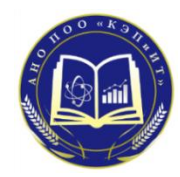

**Автономная некоммерческая организация профессиональная образовательная организация «Колледж экономики, права и информационных технологий» АНО ПОО «КЭПиИТ»**

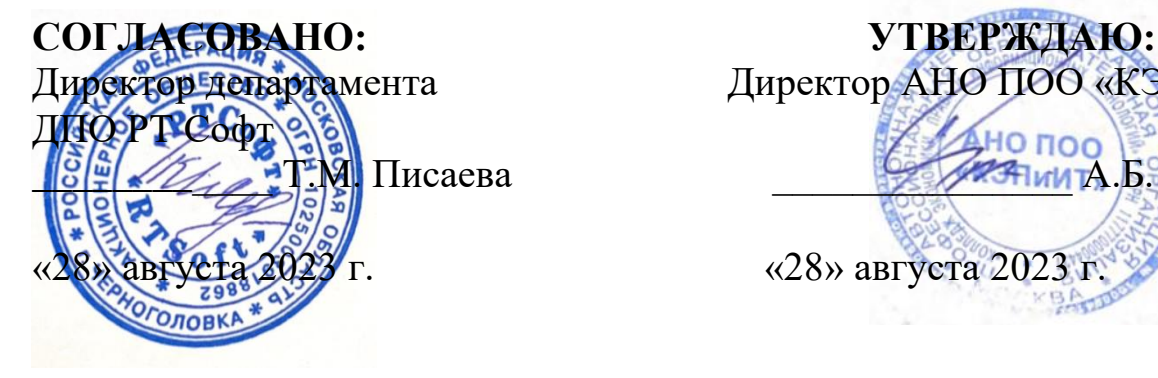

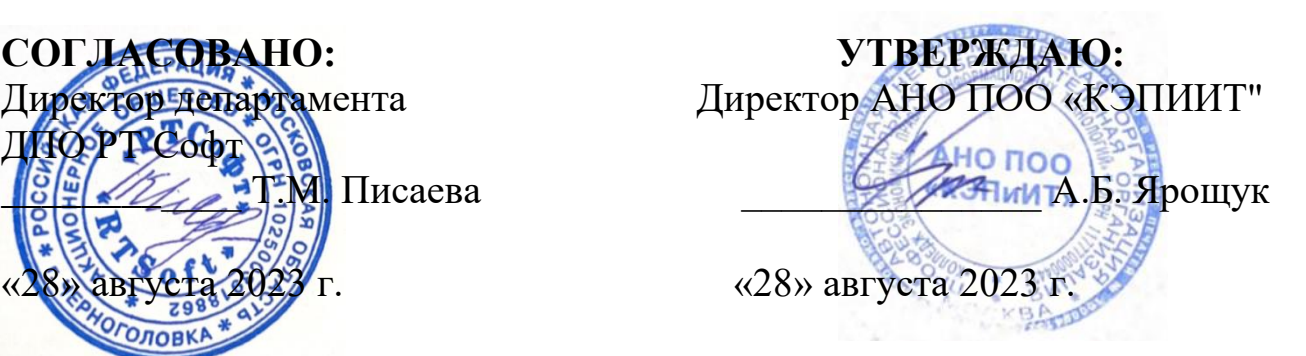

# **РАБОЧАЯ ПРОГРАММА ПРОФЕССИОНАЛЬНОГО МОДУЛЯ**

# **ПМ. 02 Настройка и обеспечение работоспособности программных и аппаратных средств устройств инфокоммуникационных систем**

по программе подготовки квалифицированных рабочих и служащих

**09.01.04 Наладчик аппаратных и программных средств инфокоммуникационных систем**

Рабочая программа профессионального модуля ПМ 02 «Настройка и обеспечение работоспособности программных и аппаратных средств устройств инфокоммуникационных систем» разработана на основе ФГОС СПО по профессии 09.01.04 Наладчик аппаратного и программных средств инфокоммуникационных систем

**Организация-разработчик: Автономная некоммерческая организация профессиональная образовательная организация «Колледж экономики, права и информационных технологий»**

### **СОДЕРЖАНИЕ**

**1. ПАСПОРТ РАБОЧЕЙ ПРОГРАММЫ ПРОФЕССИОНАЛЬНОГО МОДУЛЯ ПМ.02**

**2. СТРУКТУРА И СОДЕРЖАНИЕ ПРОГРАММЫ ПРОФЕССИОНАЛЬНОГО МОДУЛЯ ПМ.02**

**3. УСЛОВИЯ РЕАЛИЗАЦИИ ПРОГРАММЫ ПРОФЕССИОНАЛЬНОГО МОДУЛЯ ПМ.02**

**4. КОНТРОЛЬ И ОЦЕНКА РЕЗУЛЬТАТОВ ОСВОЕНИЯ ПРОГРАММЫ ПРОФЕССИОНАЛЬНОГО МОДУЛЯ ПМ.02**

### **1. ПАСПОРТ РАБОЧЕЙ ПРОГРАММЫ ПРОФЕССИОНАЛЬНОГО МОДУЛЯ ПМ. 02 НАСТРОЙКА И ОБЕСПЕЧЕНИЕ РАБОТОСПОСОБНОСТИПРОГРАММНЫХ И АППАРАТНЫХ СРЕДСТВ УСТРОЙСТВ ИНФОКОММУНИКАЦИОННЫХ СИСТЕМ**

#### **1.1. Область применения рабочей программы**

Рабочая программа профессионального модуля ПМ.02 «Настройка и обеспечение работоспособности программных и аппаратных средств устройств инфокоммуникационных систем» является частью основной образовательной программы в соответствии с Федеральным государственным образовательным стандартом среднего профессионального образования по профессии 09.01.04 Наладчик аппаратных и программных средств инфокоммуникационных систем (утвержденного Приказом Минпросвещения России от 11 ноября 2022 г. № 965.).

**I.2. Место в структуре основной образовательной программы**: профессиональный модуль входит в профессиональный цикл

#### **1.3. Цель и планируемые результаты освоения профессионального модуля**

В результате изучения профессионального модуля студент должен освоить основной вид деятельности: *Настройка и обеспечение работоспособности программных и аппаратных средств устройств инфокоммуникационных систем* и, соответствующие ему общие компетенции и профессиональные компетенции:

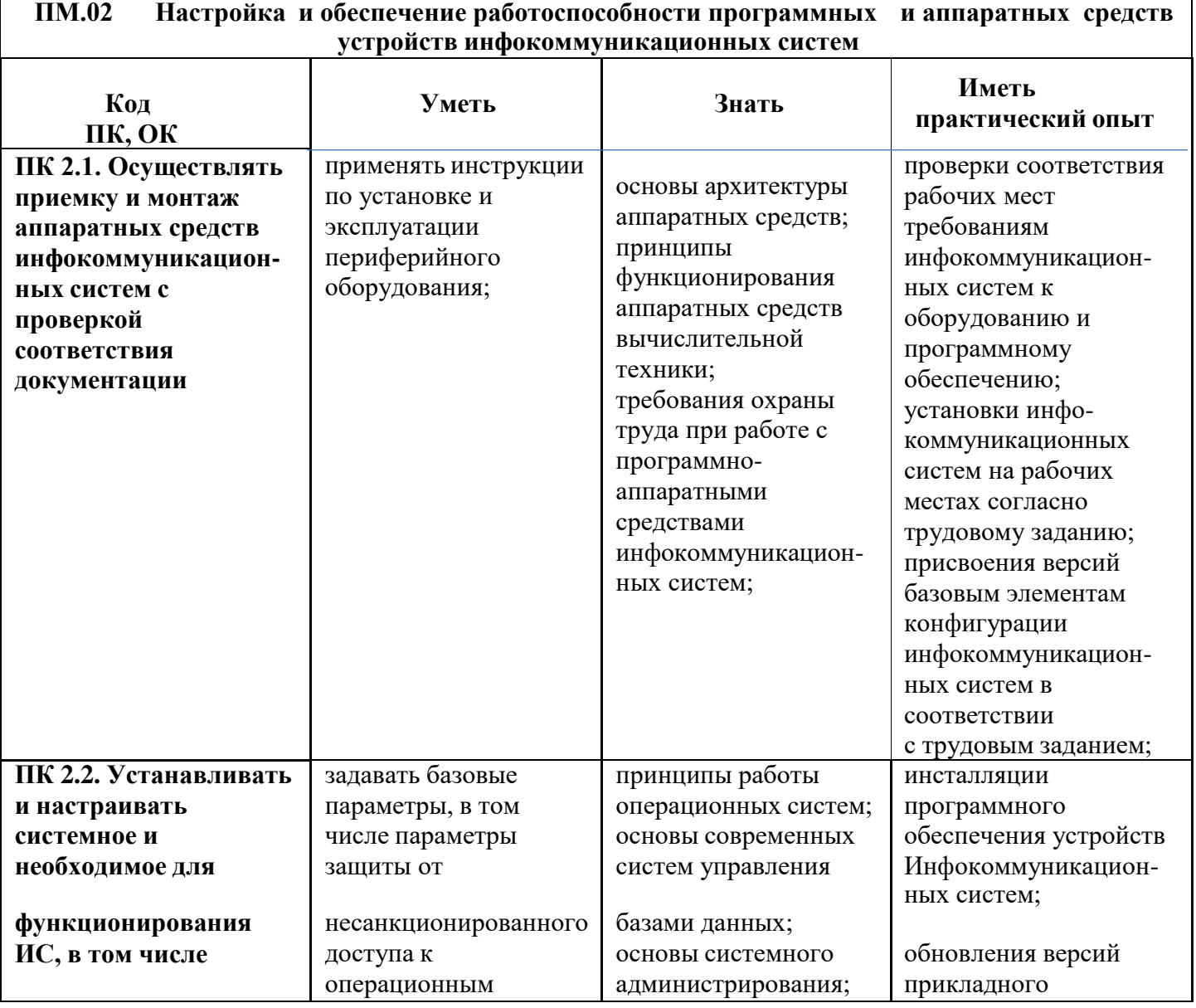

#### **1.3.1. Перечень профессиональных компетенций**

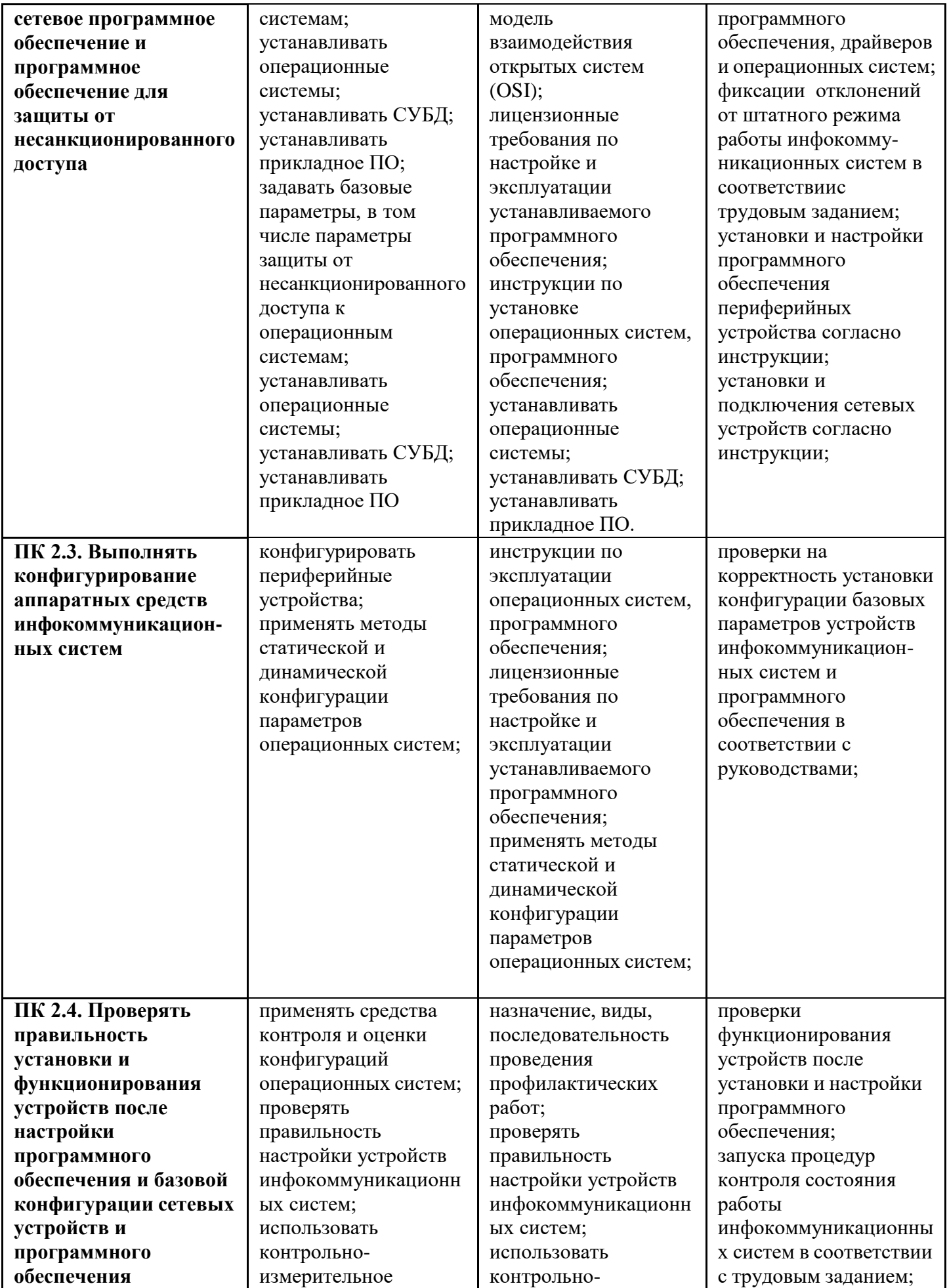

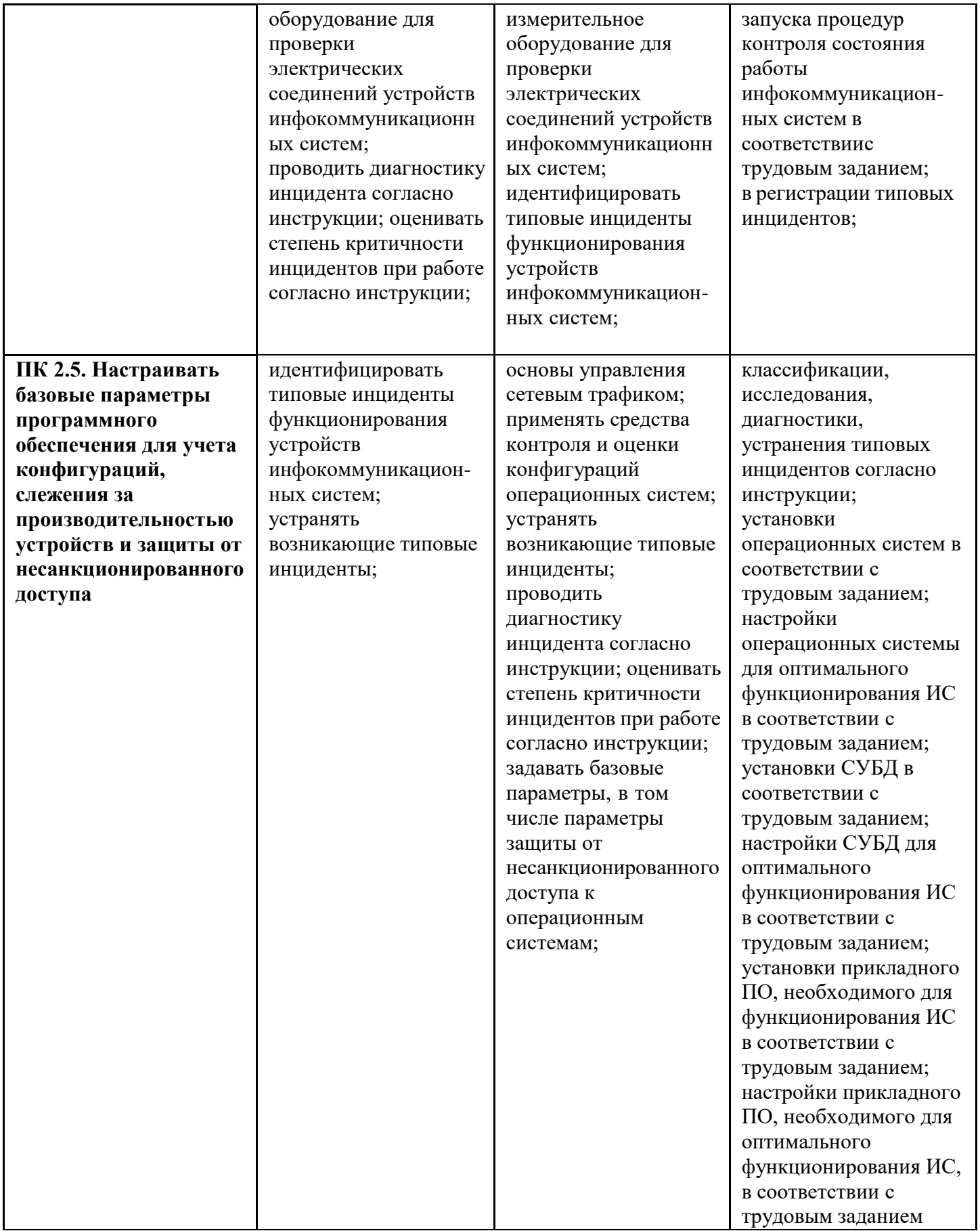

## **1.3.2. Перечень общих компетенций**

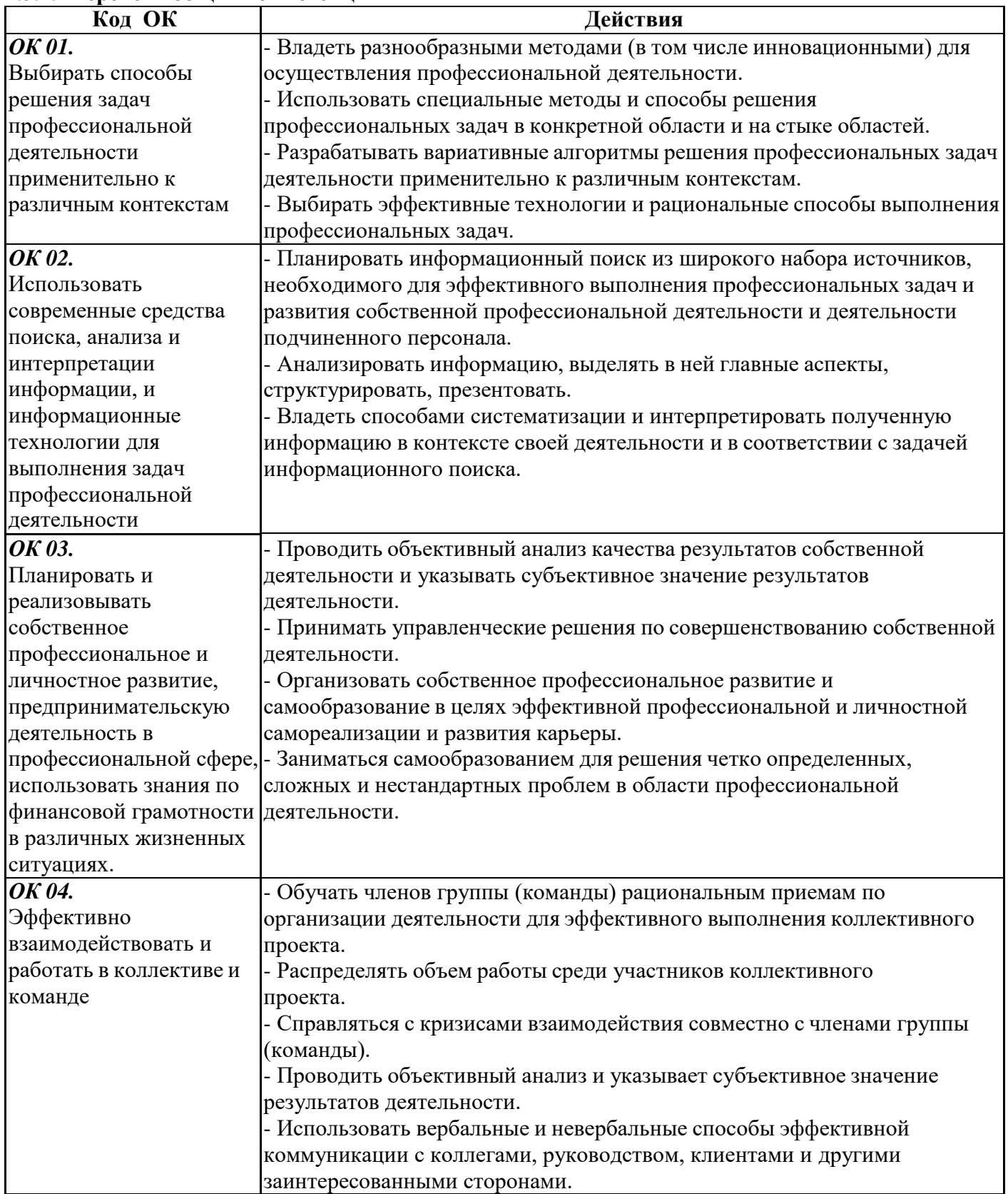

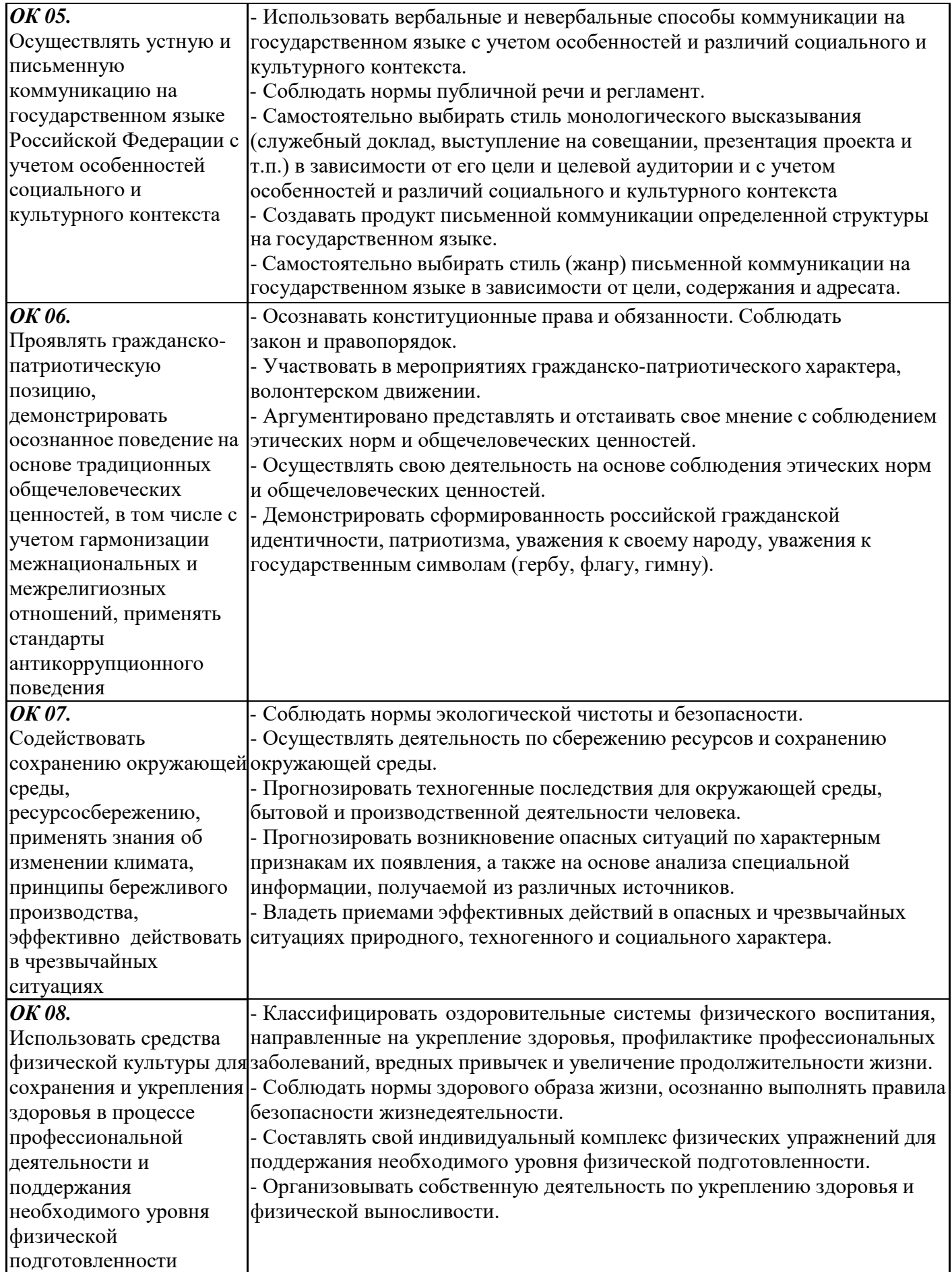

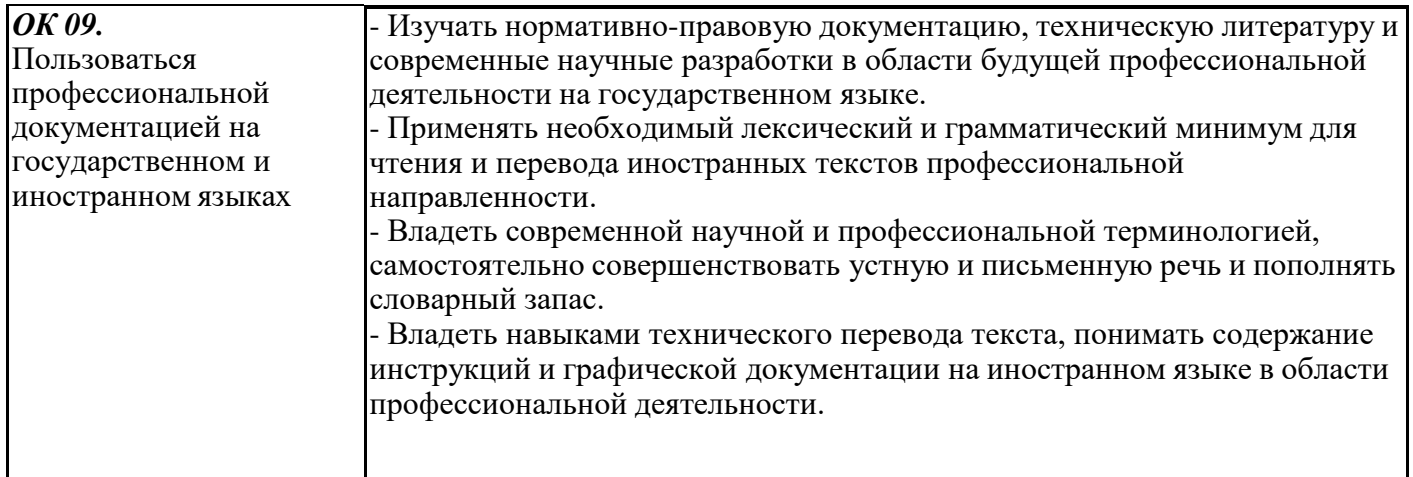

### **В результате освоения программы обучающийся должен достичь личностных результатов реализации программы воспитания:**

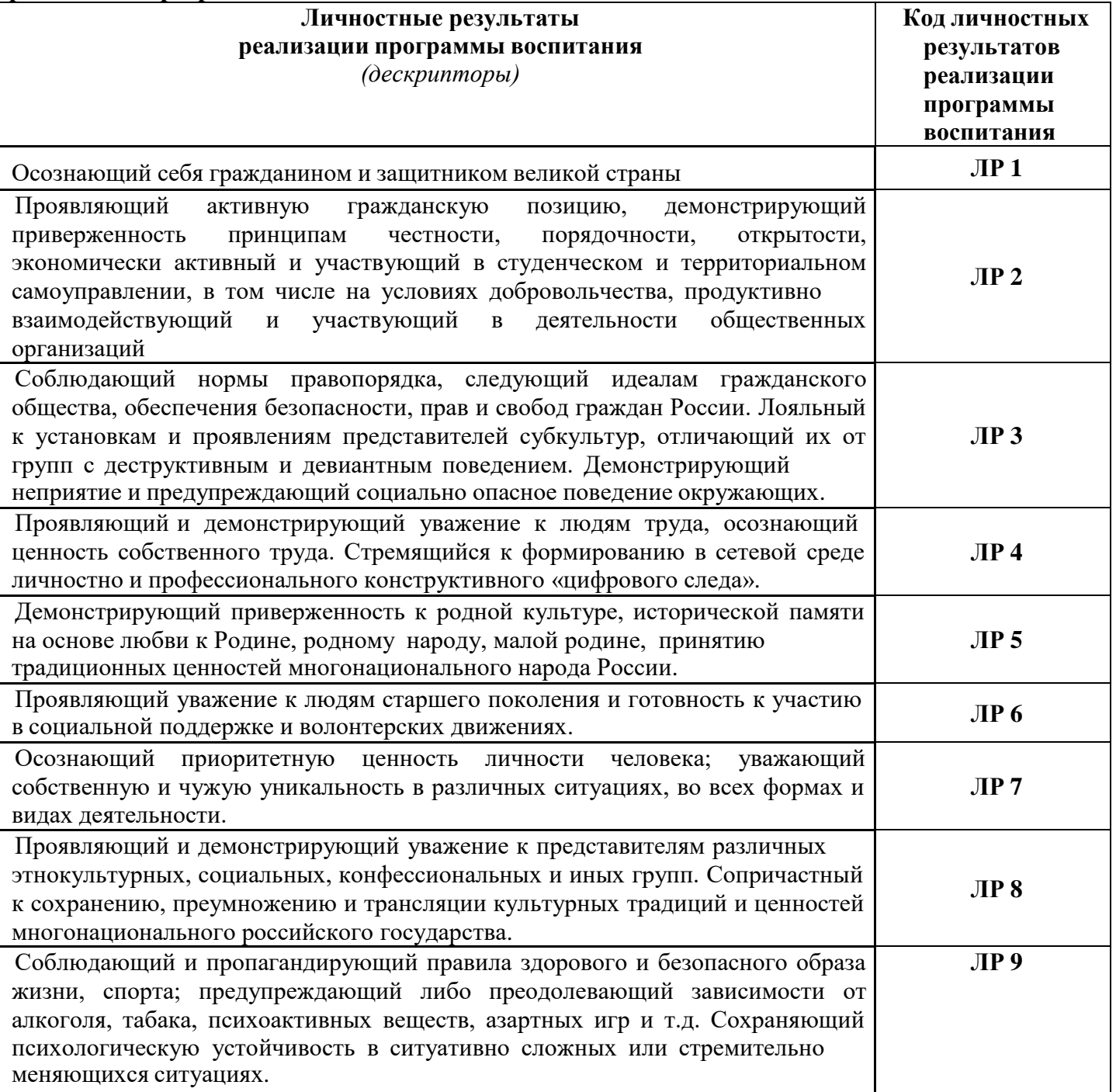

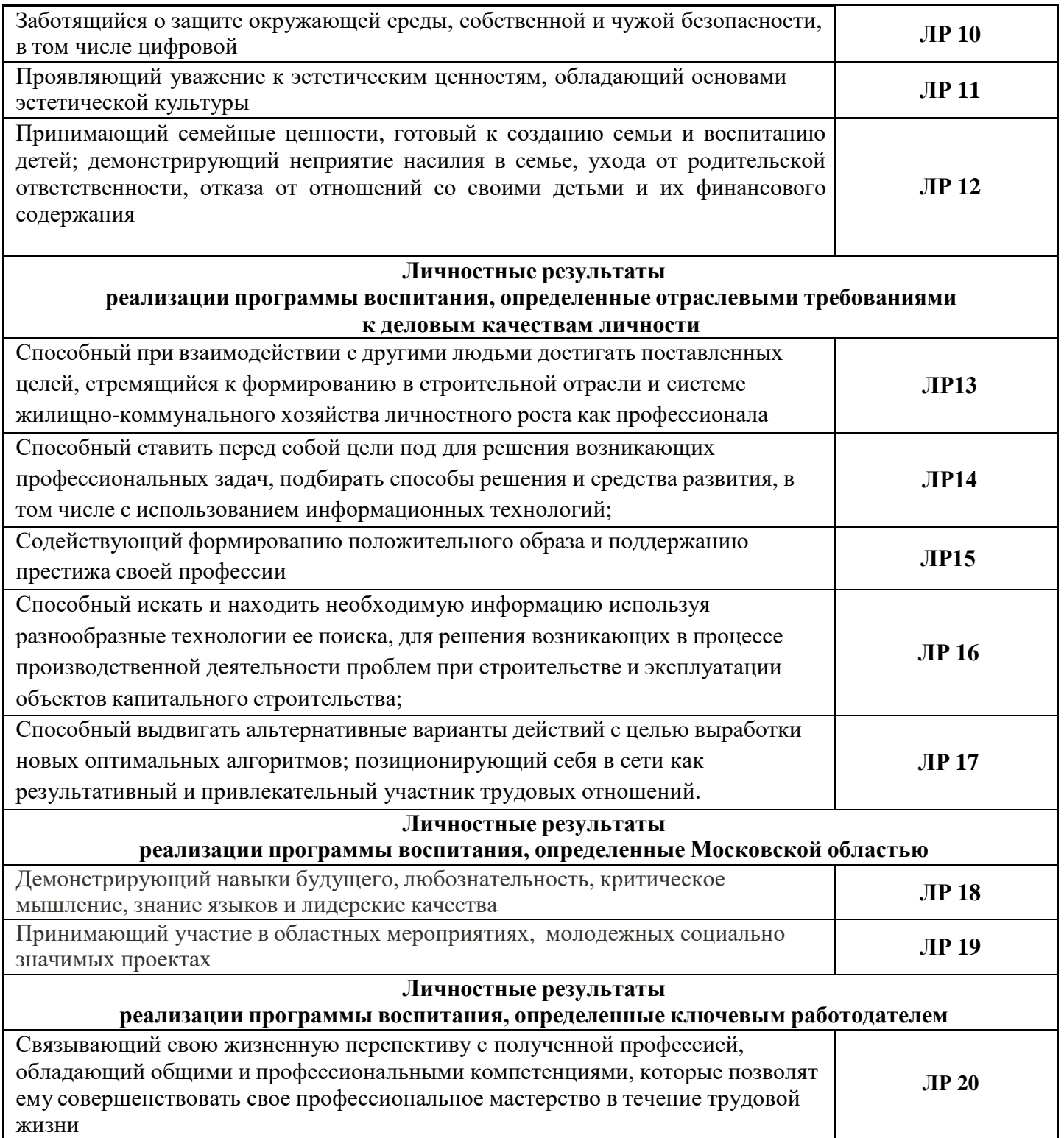

### **1.2. Количество часов, отводимое на освоение профессионального модуля**

Всего часов – **404** часа

в том числе в форме практической подготовки - 95 часов

Из них на освоение МДК - 176 часов

в том числе самостоятельная работа *-* 26 часов

практики, в том числе учебная – 72 часа

производственная- 144 часа.

# **2. СТРУКТУРА И СОДЕРЖАНИЕ ПРОФЕССИОНАЛЬНОГО МОДУЛЯ**

### **2.1. Структура профессионального модуля**

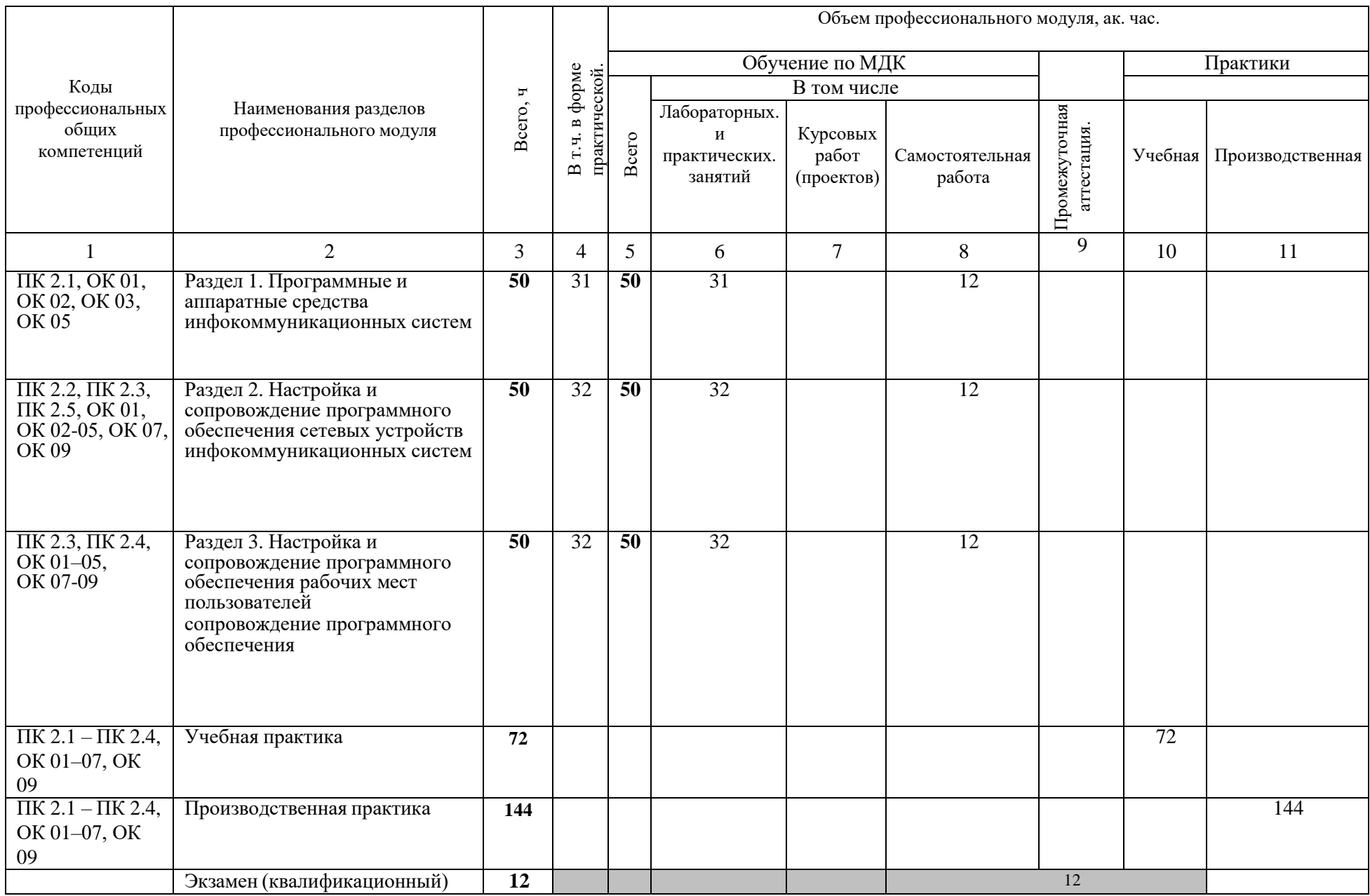

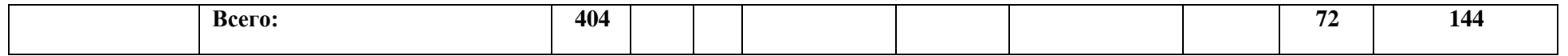

### **2.2. Тематический план и содержание профессионального модуля (ПМ)**

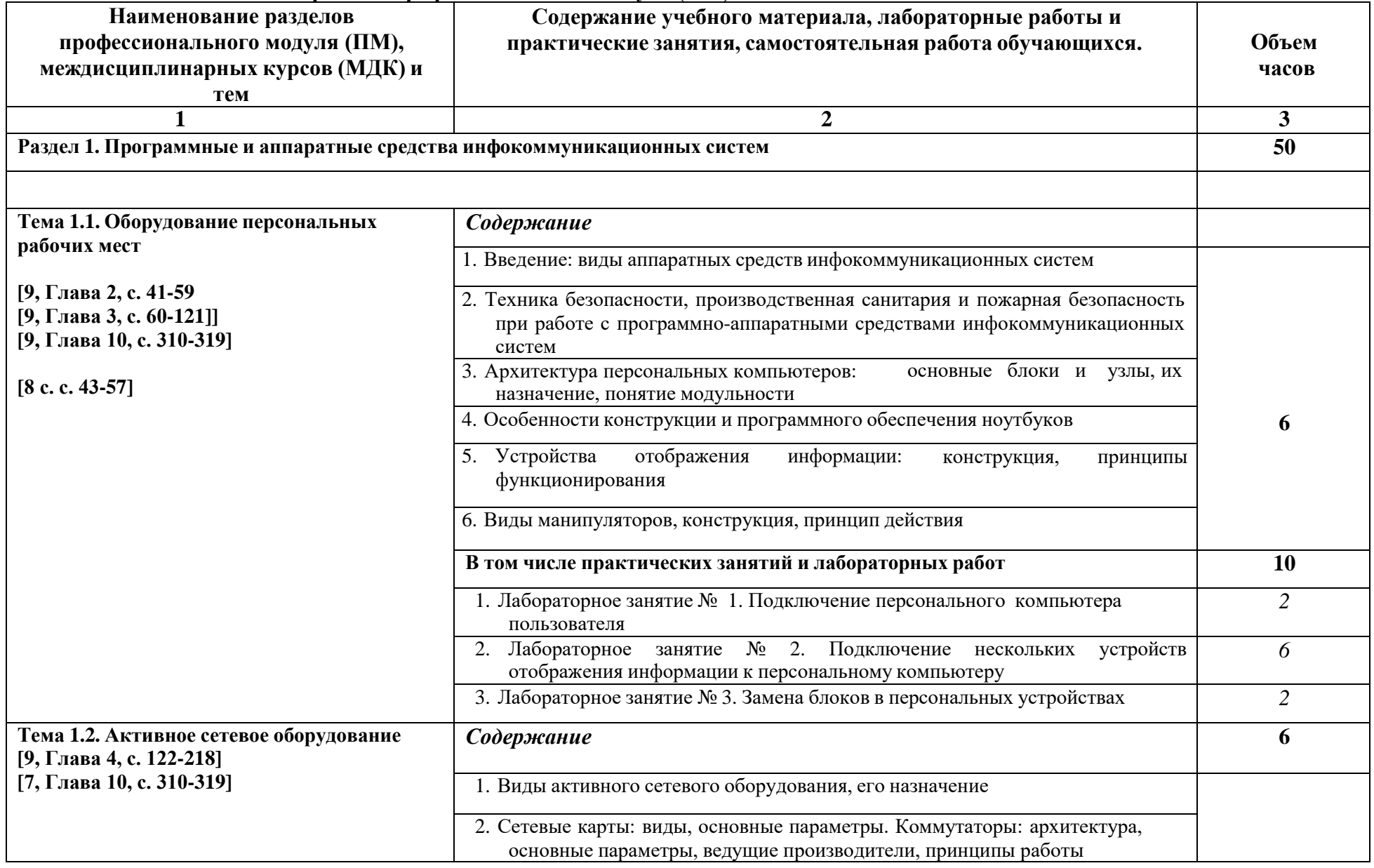

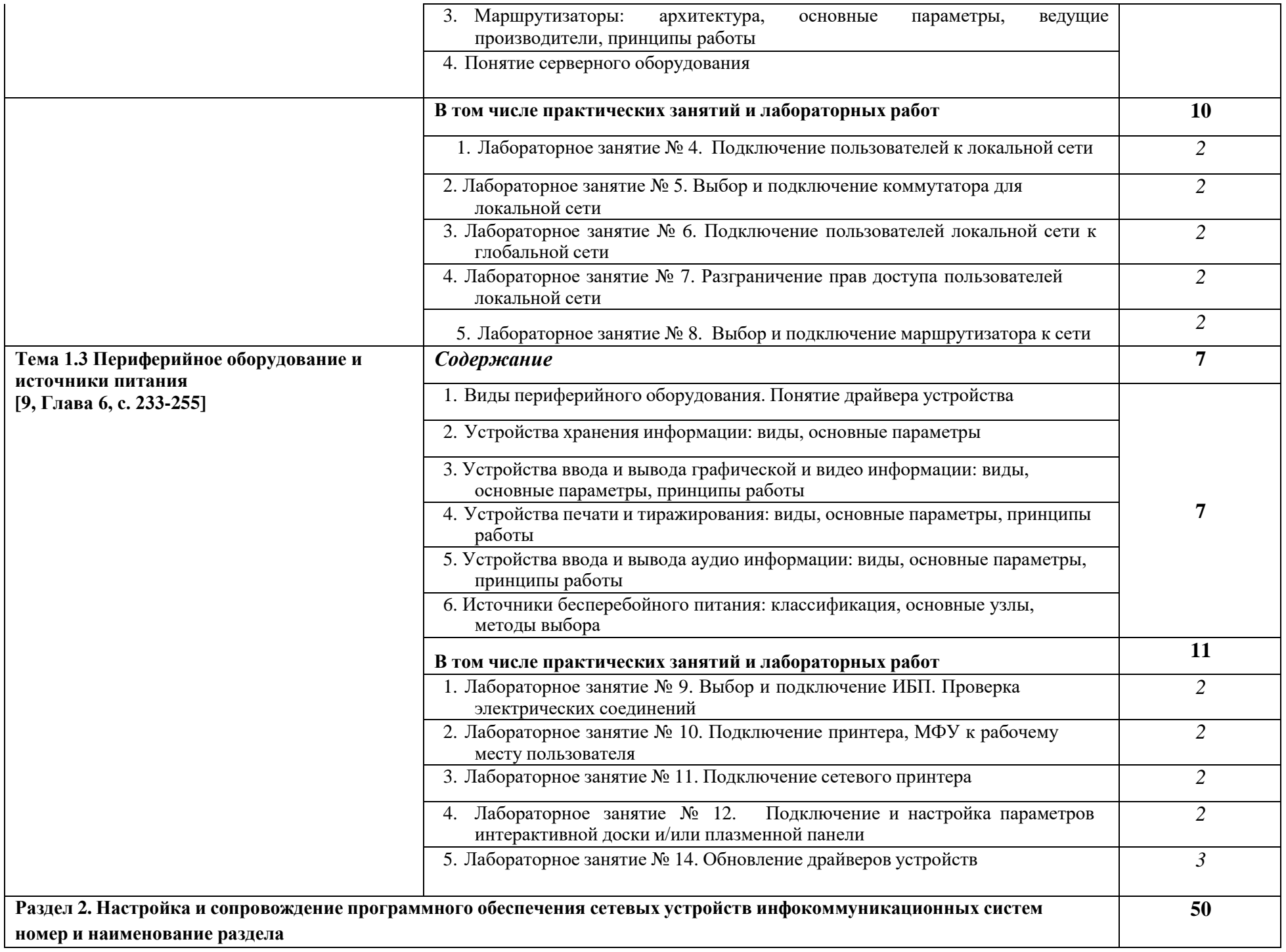

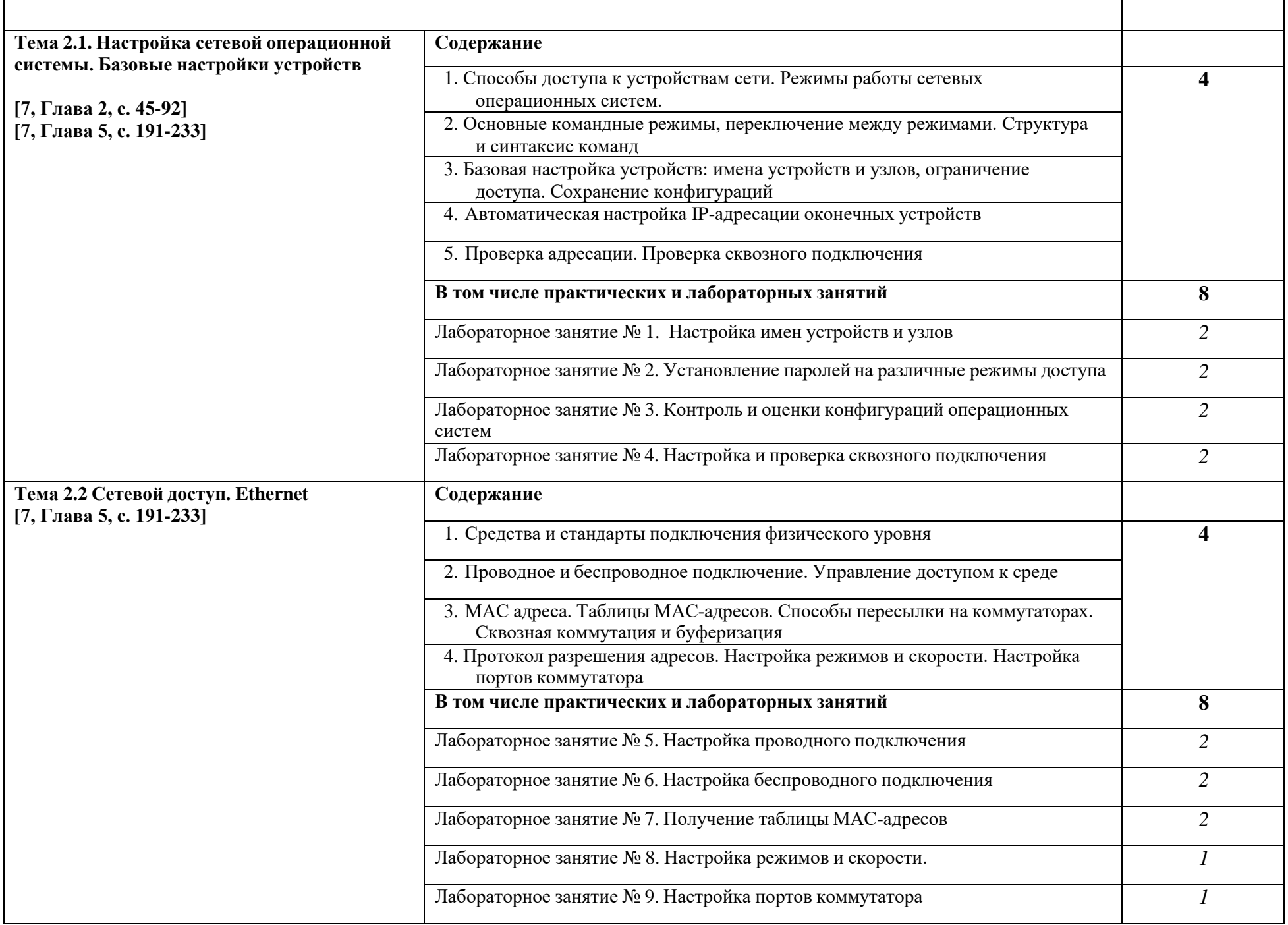

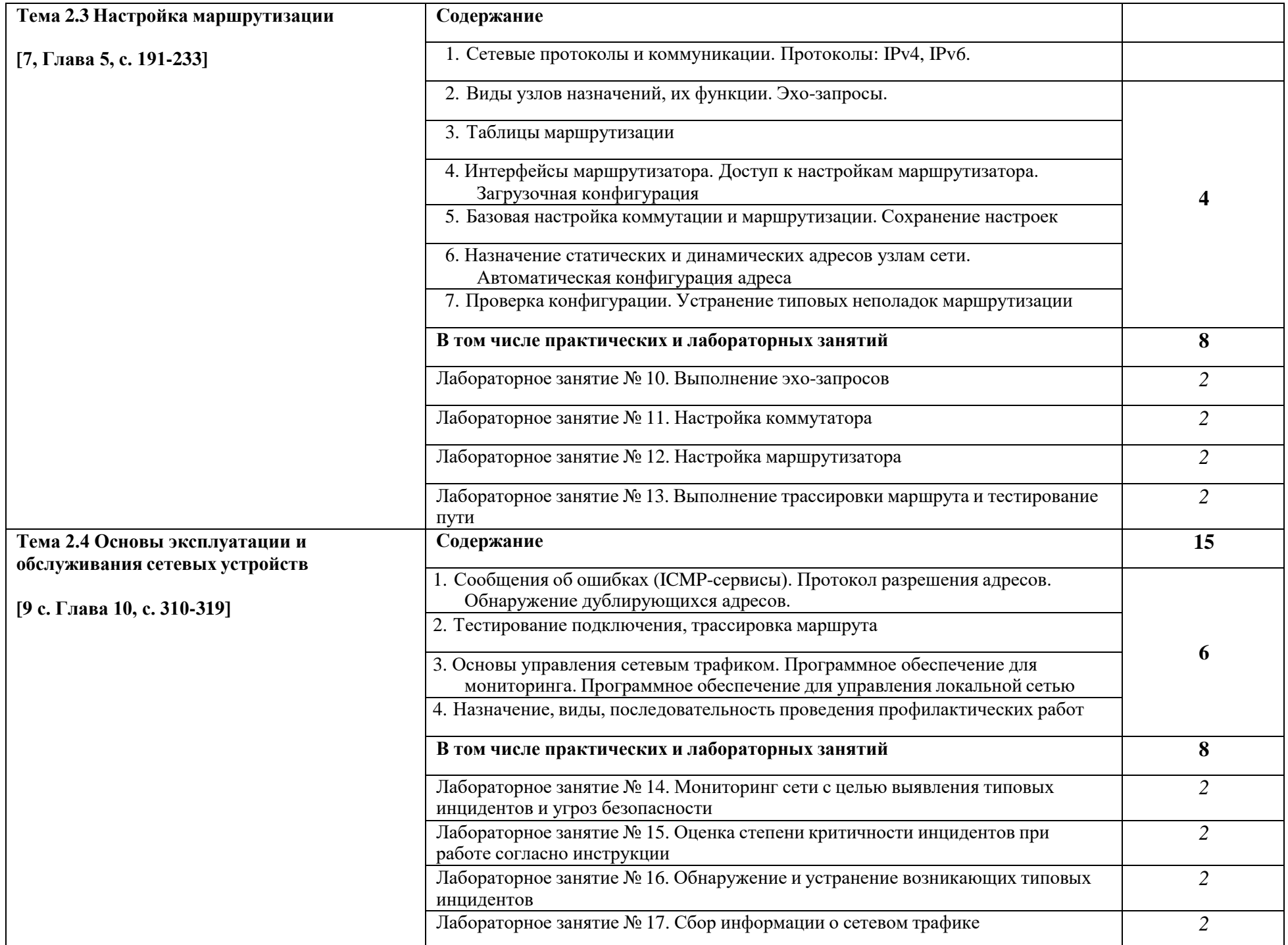

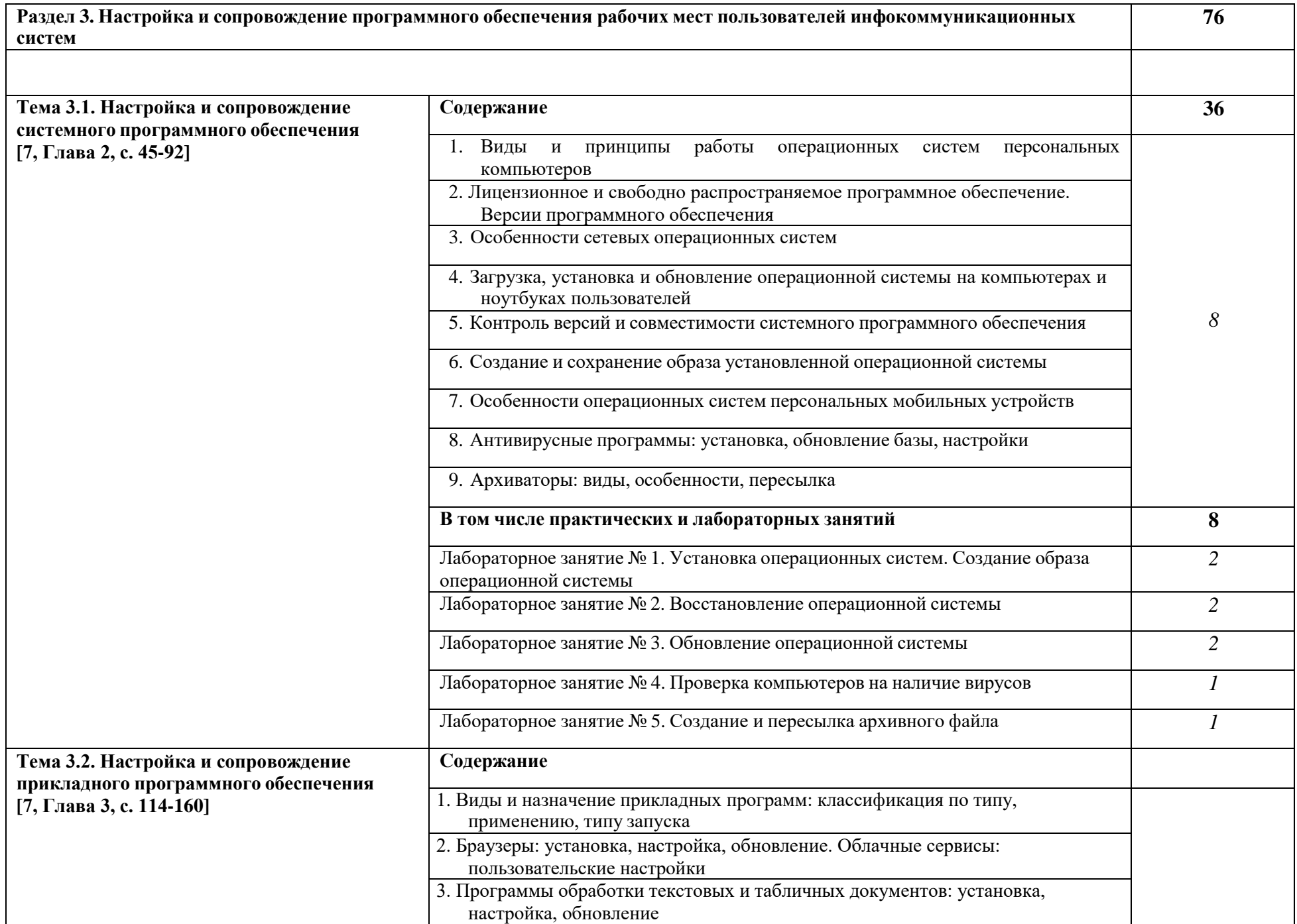

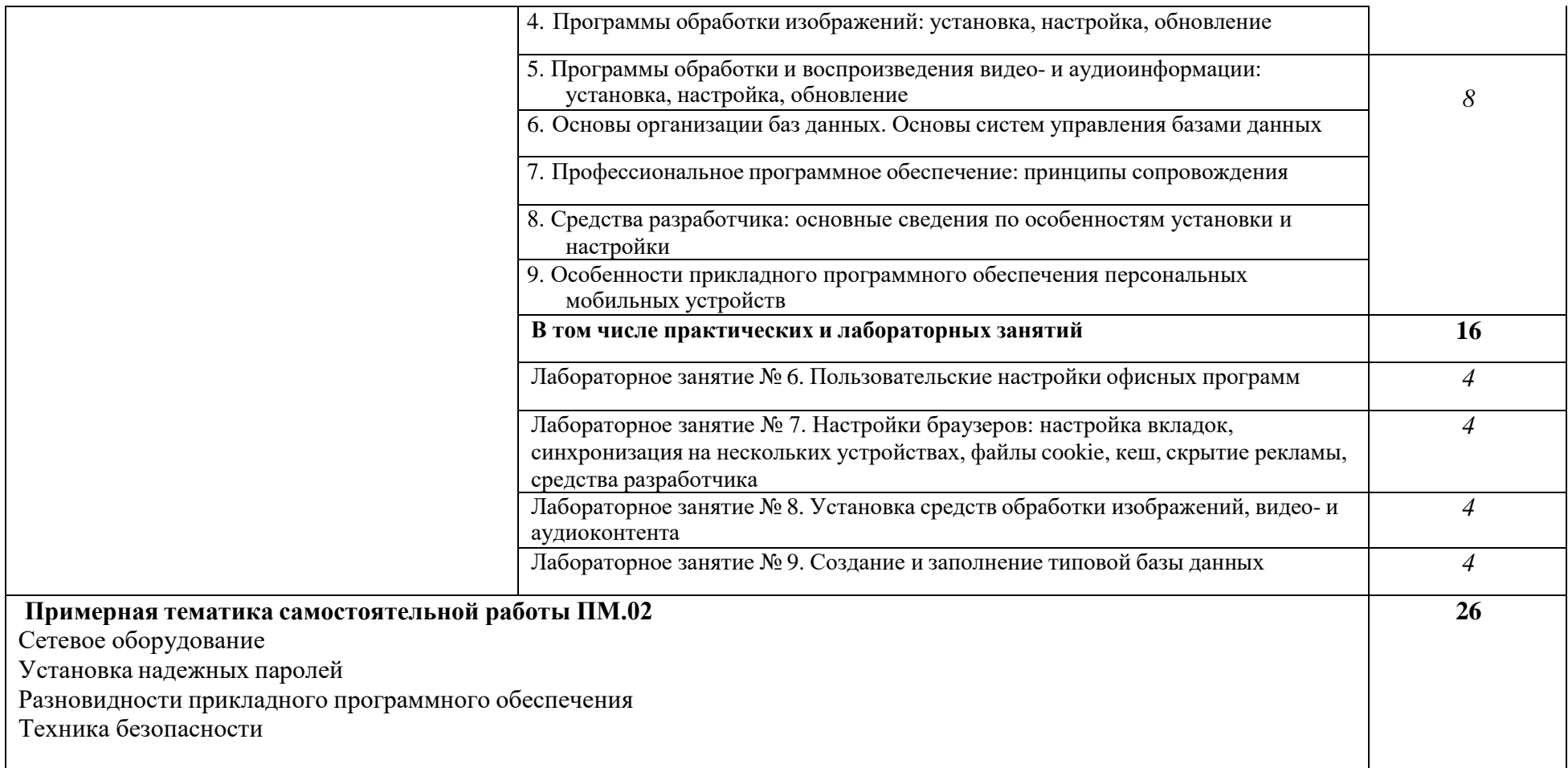

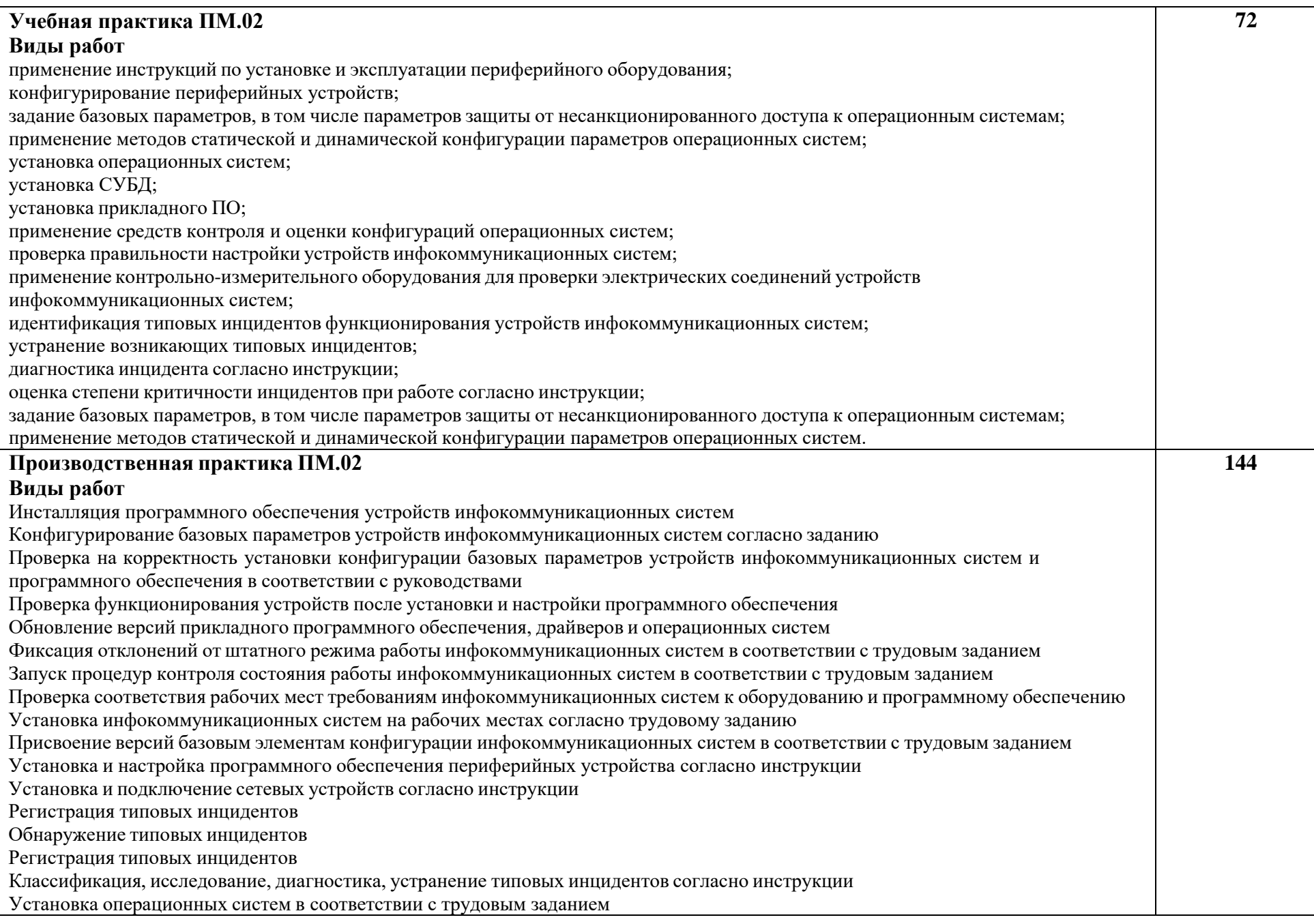

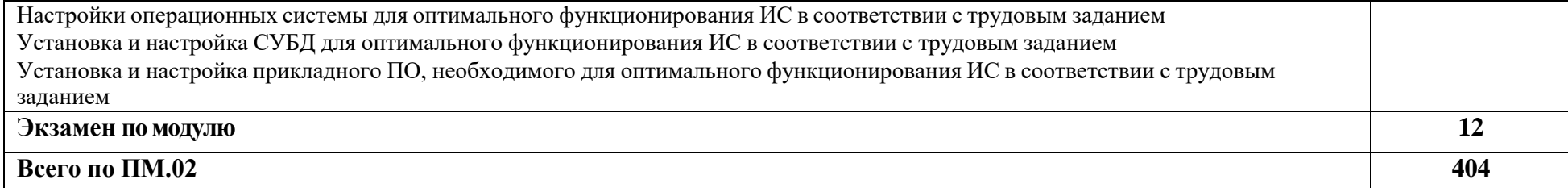

#### **3. УСЛОВИЯ РЕАЛИЗАЦИИ ПРОГРАММЫ ПРОФЕССИОНАЛЬНОГОМОДУЛЯ**

#### **3.1. Для реализации программы профессионального модуля должны бытьпредусмотрены следующие специальные помещения:**

#### **Кабинеты:**

«Кабинет информатики» «Лаборатория информационных технологий» «Мастерская ремонта и обслуживания устройств инфокоммуникационных систем»

#### **Требования к оснащенности баз практик:**

Предприятия, на которых организуется производственная практика студентов должны непосредственно относится к сфере строительства. В штат сотрудников должны входить квалифицированные специалисты с практическим опытом работы в данной области. Работа должна быть организована в соответствии с нормативными требованиями к организации труда несовершеннолетних. Отношение предприятия к государственному сектору экономики и финансируемому из государственного бюджета приветствуется.

Материально техническая база должна быть полностью укомплектована в соответствии с нормативными требованиями, предъявляемыми к данной профессии и соответствовать правилам охраны труда.

Практическая работа студента должна проходить в реальных условиях на предприятиях города под присмотром наставника из штата сотрудников организации.

Учебная практика реализуется в мастерских профессиональной образовательной организации и требует наличия оборудования, инструментов, расходных материалов, обеспечивающих выполнение всех видов работ, определенных содержанием ФГОС СПО,в том числе оборудования и инструментов, используемых при проведении национального чемпионатного движения «Профессионалы» и указанных в инфраструктурных листах конкурсной документации «Профессионалы».

#### **Требования к оснащению процесса демонстрационного экзамена по осваиваемым модулям:**

Необходимое оборудование, расходные материалы и тулбокс участника для проведения Демонстрационного Экзамена (далее ДЭ) должны строго соответствовать Инфраструктурному листу с регионального чемпионата текущего года или последнего национального чемпионата. В процессе подготовке к ДЭ в соответствии с регламентом допускается на заседание экспертного совета внесение в задание изменений до 30% и соответственно при необходимости изменение состава и количества расходных материалов.

#### **3.2. Информационное обеспечение реализации программы**

Для реализации программы библиотечный фонд образовательной организации должен иметь печатные и электронные образовательные и информационные ресурсы для использования в образовательном процессе. При формировании библиотечного фонда образовательной организации выбирается не менее одного издания из перечисленных ниже печатных изданий и (или) электронных изданий в качестве основного, при этом список может быть дополнен новыми изданиями.

#### **3.2.1. Основная литература**

1. Казарин, О. В. Программно-аппаратные средства защиты информации. Защита программного обеспечения: учебник и практикум для среднего профессионального образования / О. В. Казарин, А. С. Забабурин. — Москва: Издательство Юрайт, 2023. — 312 с. — (Профессиональное образование). — ISBN 978-5-534-13221-2. — Текст: электронный // Образовательная платформа Юрайт [сайт]. — URL: <https://urait.ru/bcode/519364>

2. Толстобров, А. П. Архитектура ЭВМ: учебное пособие для среднего профессионального образования / А. П. Толстобров. — 3-е изд., испр. и доп. — Москва: Издательство Юрайт, 2023. — 162 с. — (Профессиональное образование). — ISBN 978-5- 534-16832-7. — Текст: электронный // Образовательная платформа Юрайт [сайт]. — URL: https://urait.ru/bcode/531856

### **3.2.2. Дополнительная литература:**

3. Макуха, В. К. Микропроцессорные системы и персональные компьютеры: учебное пособие для среднего профессионального образования / В. К. Макуха, В. А. Микерин. — 2-е изд., испр. и доп. — Москва: Издательство Юрайт, 2023. — 156 с. — (Профессиональное образование). — ISBN 978-5-534-12091-2. — Текст: электронный // Образовательная платформа Юрайт [сайт]. — URL: https://urait.ru/bcode/518735

4. *Дьячков, В. П.* Аппаратные средства персонального компьютера: учебное пособие для среднего профессионального образования / В. П. Дьячков. — Москва: Издательство Юрайт, 2023. — 153 с. — (Профессиональное образование). — ISBN 978- 5-534-14249-5. — Текст: электронный // Образовательная платформа Юрайт [сайт]. — URL: <https://urait.ru/bcode/519869>

5. Математика и информатика: учебник и практикум для среднего профессионального образования / Т. М. Беляева [и др.] ; под редакцией В. Д. Элькина. — 2-е изд., перераб. и доп. — Москва: Издательство Юрайт, 2023. — 402 с. — (Профессиональное образование). — ISBN 978-5-534-10683-1. — Текст: электронный // Образовательная платформа Юрайт [сайт]. URL: <https://urait.ru/bcode/512073>

6. Галас, В. П. Вычислительные системы, сети и телекоммуникации: учебник. В 2 ч. Ч. 2. Сети и телекоммуникации / В. П. Галас ; Владим. гос. ун-т им. А. Г. и Н. Г. Столетовых. – Владимир: Изд-во ВлГУ, 2017. – 284 с. **dspace.www1.vlsu.ru**[›bitstream/123456789/7046/1…](https://dspace.www1.vlsu.ru/bitstream/123456789/7046/1/01706.pdf)

#### 7.Богомазова Г.Н.

Установка и обслуживание программного обеспечения персональных компьютеров, серверов, периферийных устройств и оборудования: учеб. для студ. учреждений сред. проф. образования / Г.Н. Богомазова. — М. : Издательский центр «Академия», 2015. — 256 с.

ISBN 978-5-4468-2366-6

**8. Мюллер**, Скотт. М98 Модернизация и ремонт ПК, 18-е издание. : Пер. с англ. — М. : ООО "И.Д. Вильямс", 2009. — 1280 с. (+ 242 с. на CD) : ил. — Парал. тит. англ. ISBN 978-5-8459-1497-2 (рус.)

#### Сидоров В.Д. 9.

Аппаратное обеспечение ЭВМ : учебник для нач. проф.  $\cup$ 347 образования / В.Д. Сидоров, Н.В. Струмпэ. — 3-е изд., стер. — М.: Издательский центр «Академия», 2014. — 336 с. ISBN 978-5-4468-2694-0

# **3.2.3. Ресурсы сети Internet**

- [http://www.km.ru](http://www.km.ru/) Мультипортал
- <http://www.intuit.ru/> Интернет-Университет Информационных технологий
- <http://claw.ru/> Образовательный портал
- <http://ru.wikipedia.org/> Свободная энциклопедия
- <http://msdn.microsoft.com/ru-ru/gg638594> Каталог библиотеки учебныхкурсов
- <http://www.dreamspark.ru/-> Бесплатный для студентов, аспирантов, школьников и преподавателей доступ к полным лицензионным версиям инструментов Microsoft для разработки и дизайн

#### **3.2.4. Дополнительная литература**

1. Новиков Ю.В. Курс лекций. Основы локальных сетей [Электронный ресурс]. URL: https:/[/www.studmed.ru/novikov-yuv-kurs-lekciy-osnovy-lokalnyh](http://www.studmed.ru/novikov-yuv-kurs-lekciy-osnovy-lokalnyh-)setey\_d703e728677.html

#### **Основные электронные издания**

1. Организация сетевого администрирования: учебник / А.И. Баранчиков, П.А. Баранчиков, А.Ю. Громов, О.А. Ломтева. — Москва: КУРС: ИНФРА-М, 2020. — 384 с. - ISBN 978-5-906818-34-8. - Текст: электронный. - URL: https://znanium.com/catalog/product/1069157 (дата обращения: 03.05.2022). – Режим доступа: по подписке.

2. Тенгайкин, Е. А. Проектирование сетевой инфраструктуры. Организация, принципы построения и функционирования компьютерных сетей. Лабораторные работы: учебное пособие для спо / Е. А. Тенгайкин. — 3-е изд., стер. — Санкт-Петербург: Лань, 2022. — 108 с. — ISBN 978-5-8114-9047-9. — Текст: электронный // Лань: электроннобиблиотечная система. — URL: https://e.lanbook.com/book/183778 (дата обращения: 03.05.2022). — Режим доступа: для авториз. пользователей.

#### **3.3. Организация образовательного процесса**

При реализации программы используется электронное обучение и дистанционные образовательные технологии.

Теоретические и практические занятия по учебной дисциплине проводятся в учебном кабинете. Для изложения учебного материала используются: комплект методических разработок к уроку, комплект тестовых заданий, комплект материалов для подготовки к государственной итоговой аттестации, экзамену квалификационному, учебно-практические издания (практикум), дидактический материал.

Текущий контроль освоения учебного материала проводится в форме контрольных и самостоятельных работ, тестирования, рефератов.

Дифференцированный зачет (как промежуточный вид аттестации) имеет целью проверить и оценить уровень знаний, полученных обучающимися, умение применять их к решению практических задач, а также степень овладения практическими умениями и навыками в объеме требований учебных программ.

### **3.4. Кадровое обеспечение образовательного процесса. Требования к квалификации педагогических работников**

Реализация теоретической части учебной программы по дисциплине обеспечивается педагогическими работниками, имеющими высшее педагогическое образование.

## **4. КОНТРОЛЬ И ОЦЕНКА РЕЗУЛЬТАТОВ ОСВОЕНИЯ ПРОФЕССИОНАЛЬНОГО МОДУЛЯ**

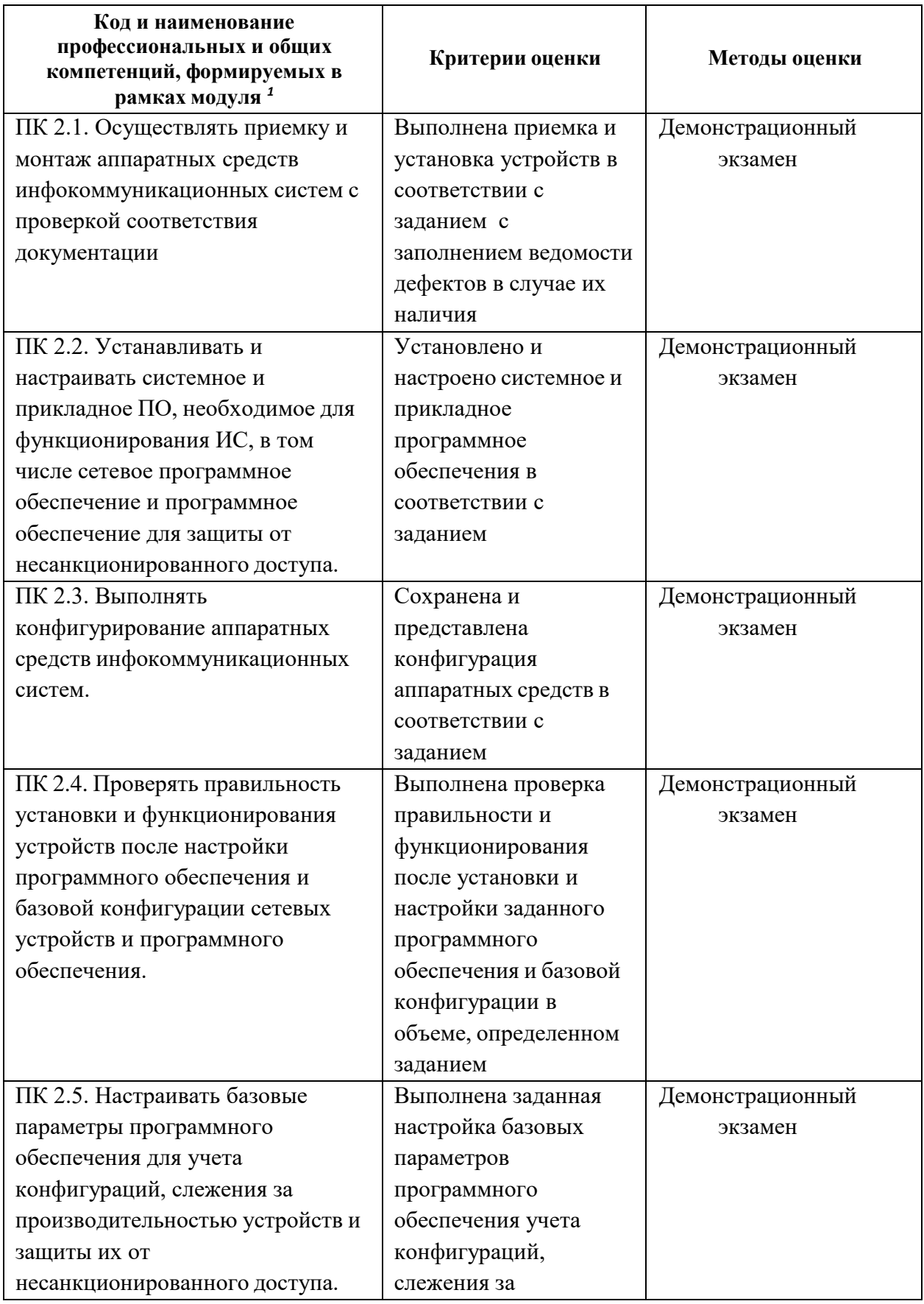

<span id="page-24-0"></span>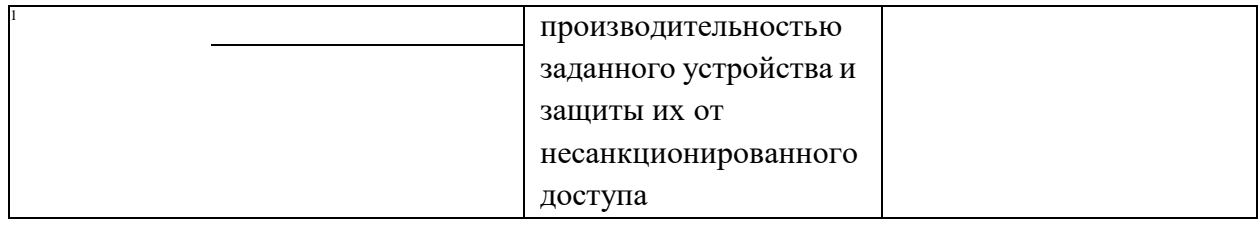

В ходе оценивания могут быть учтены личностные результаты

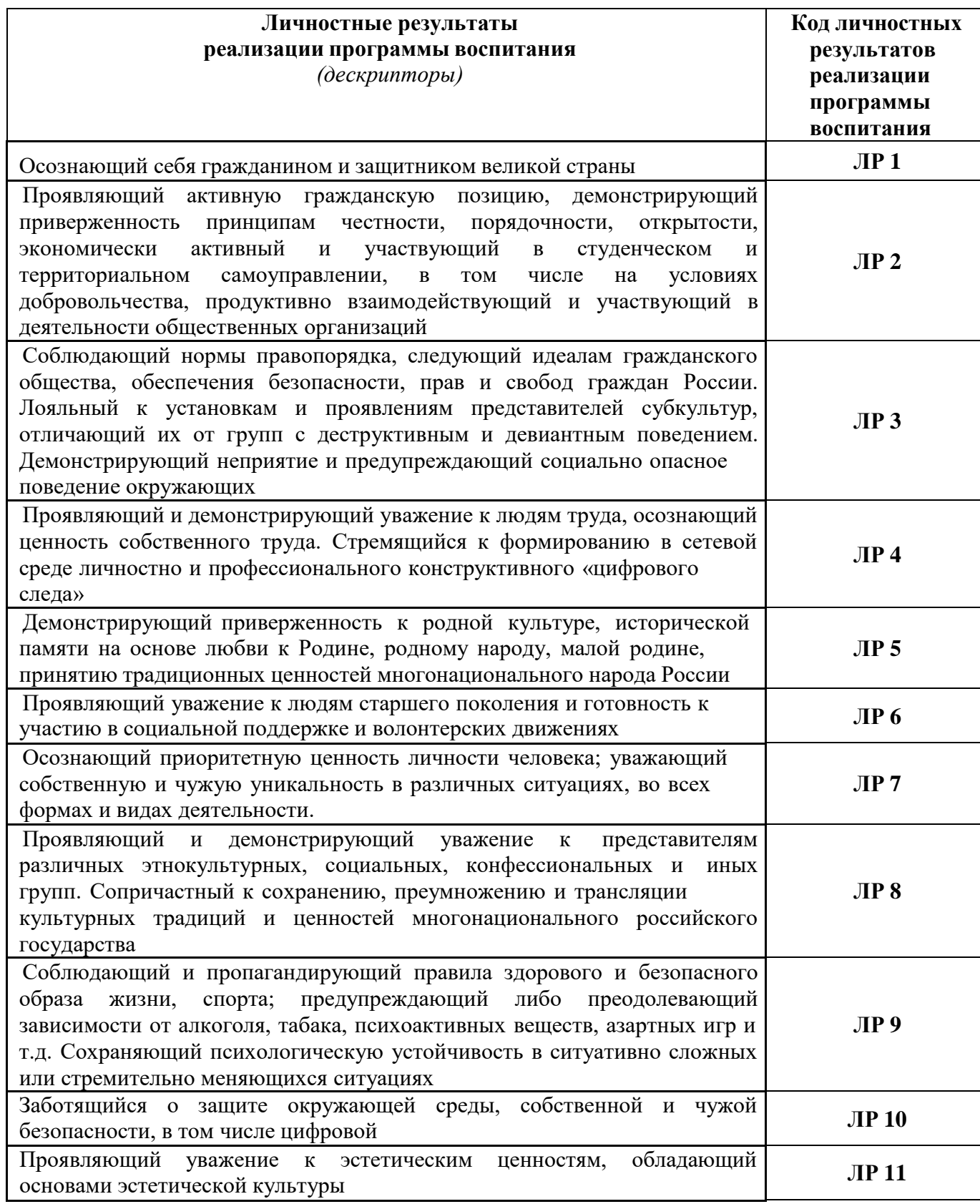

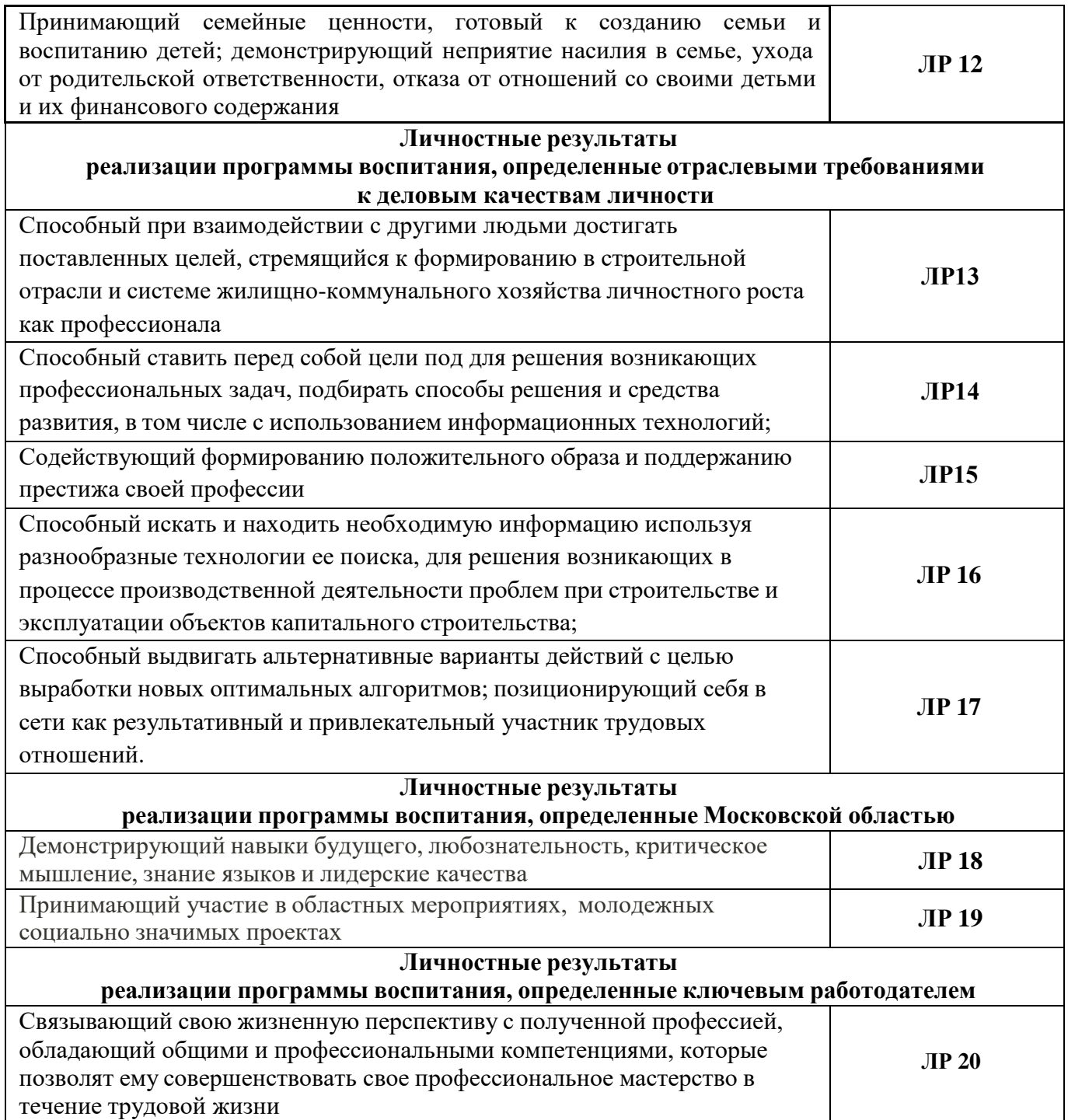

### **ОЦЕНОЧНАЯ ВЕДОМОСТЬ ПО ПРОФЕССИОНАЛЬНОМУ МОДУЛЮ**

**ПМ.02 Настройка и обеспечение работоспособности программных и аппаратных средств устройств инфокоммуникационных систем**

#### ФИО<br>обучающийся на обучающийся на курсе по профессии СПО **09.01.04 Наладчик аппаратных и программных средств инфокоммуникационных систем**

#### **ПМ.02 Настройка и обеспечение работоспособности программных и аппаратных средств устройств инфокоммуникационных систем**

в объеме 626 часов с «1» сентября 20 г. по « » июня 20 г.

Результаты промежуточной аттестации по элементам профессионального модуля (если предусмотрено учебным планом).

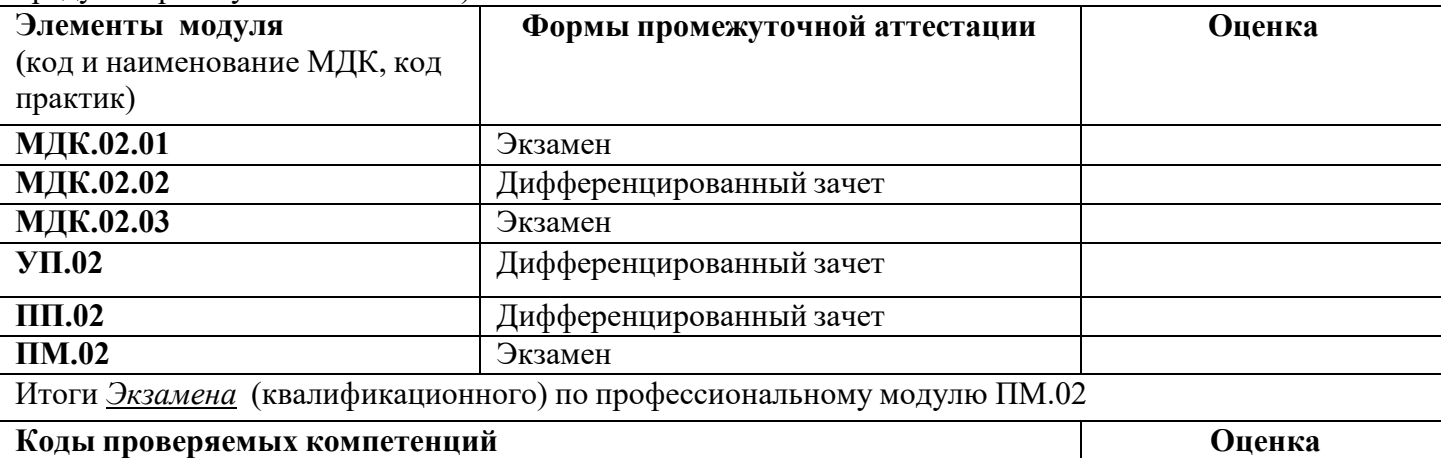

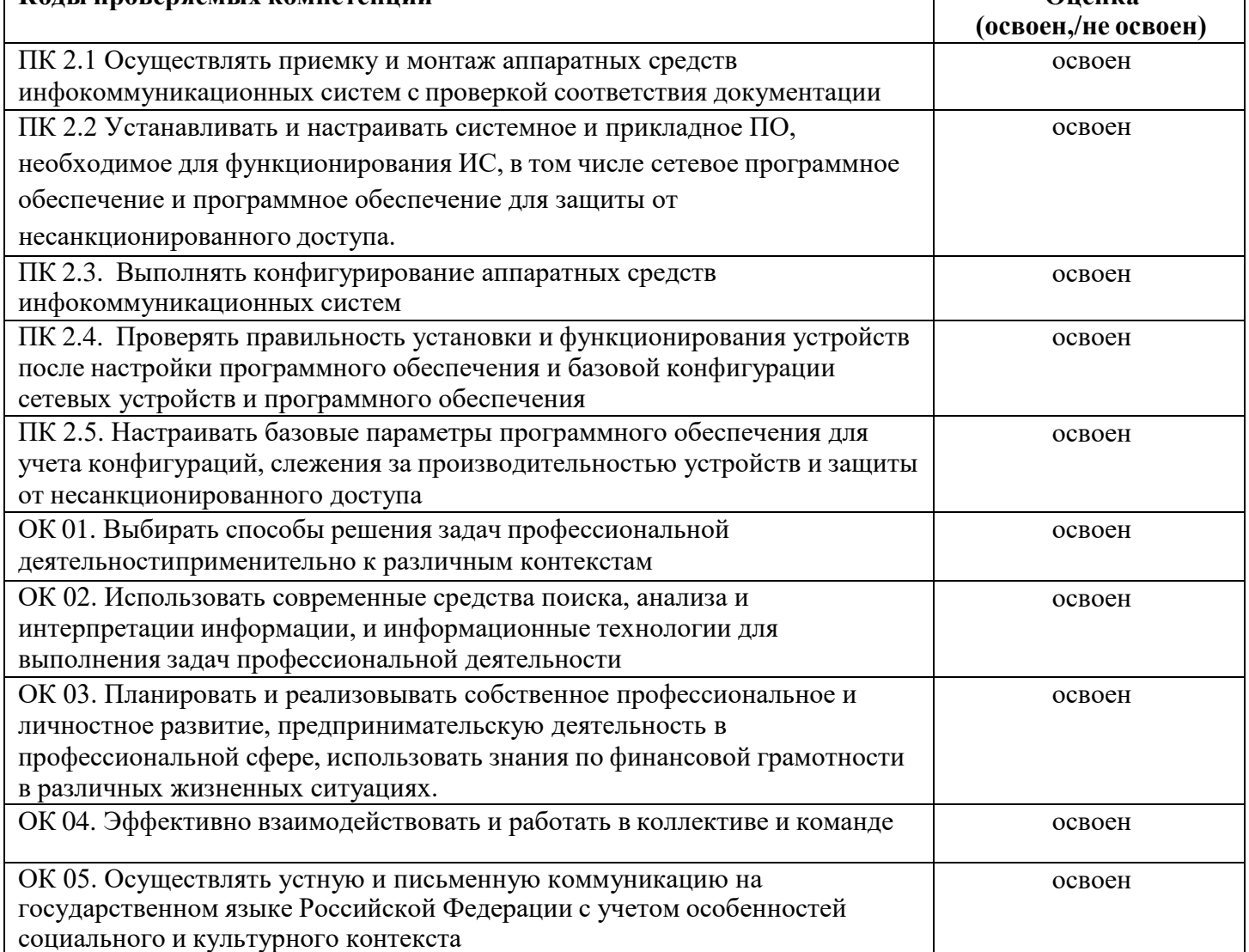

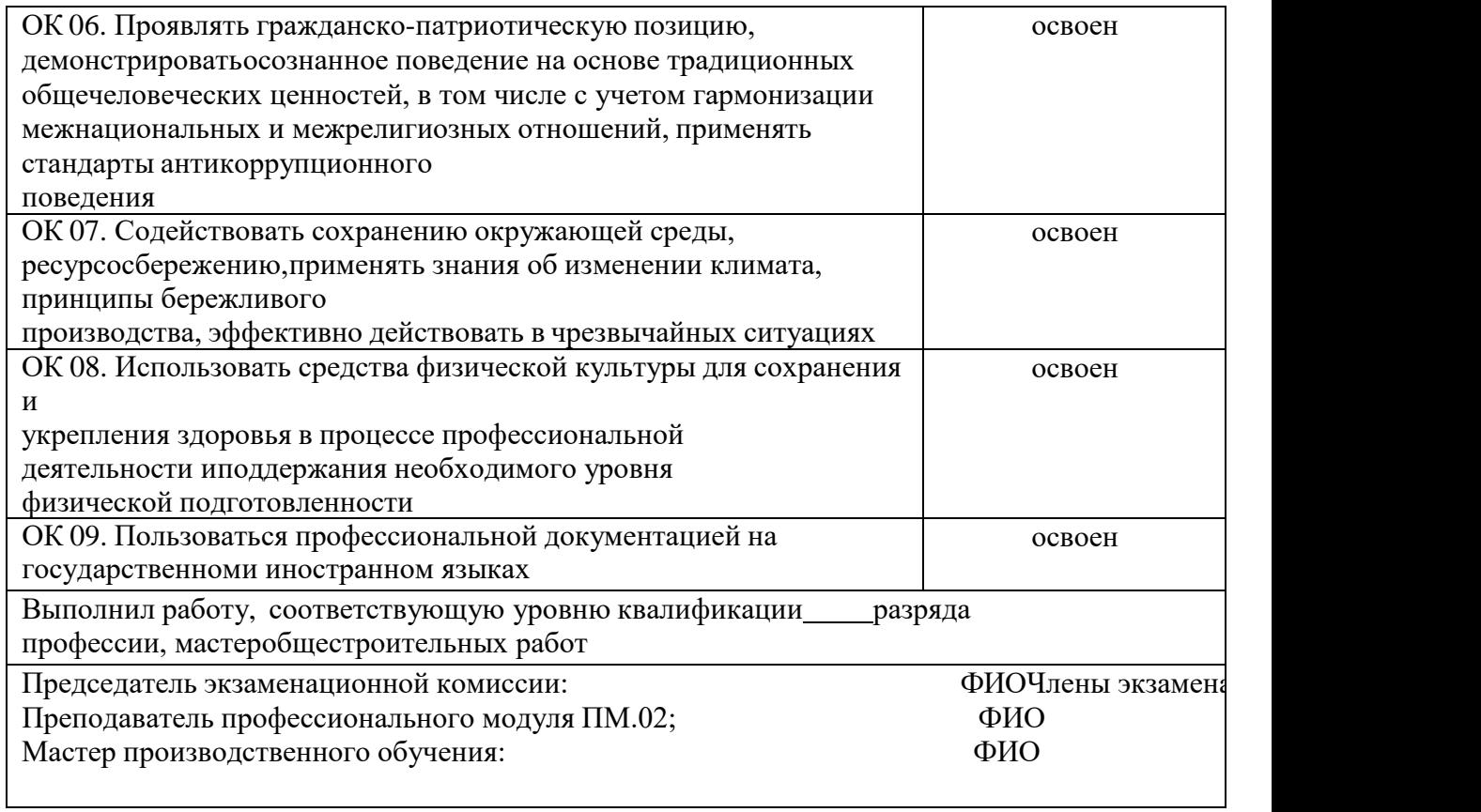